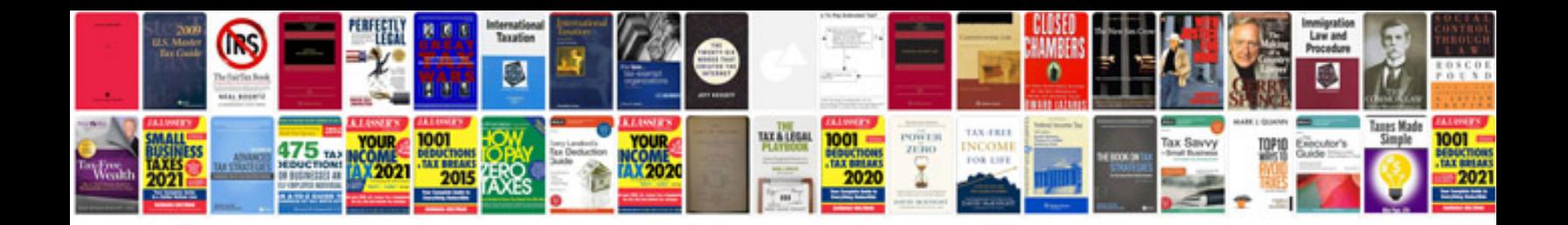

**Fourier transform table**

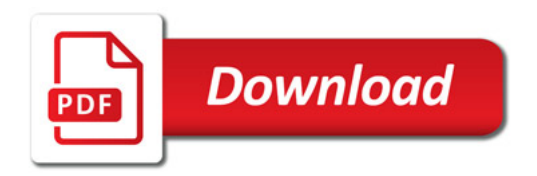

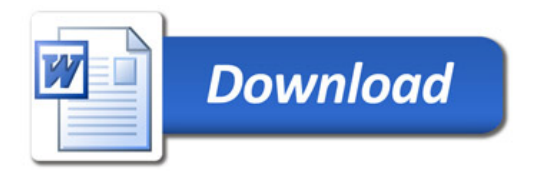